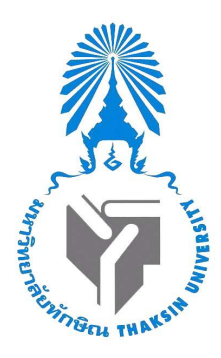

#### รายงาน

การใช้งาน Framework Flask

โดย

นางสาว ตะวันฉาย นุ้ยสินธุ์ 622021113 นายธีรพงษ ์ เพช ็ รักษ ์ 622021120 สาขาวิชา วิทยาการคอมพิวเตอร์ คณะวิทยาศาสตร์

เสนอ

ดร.คณิดา สินไหม

รายงานเล่มนี้เป็นส่วนหนึ่งของวิชา 0214326 การโปรแกรมเว็บขั้นสูง หลักสูตรวิทยาศาสตรบัณฑิต สาขาวิชาวิทยาการคอมพิวเตอร์ มหาวทิยาลยัทกัษิณ วทิยาเขต พทัลุง ภาคเรียนที่ 1 ปีการศึกษา 2564

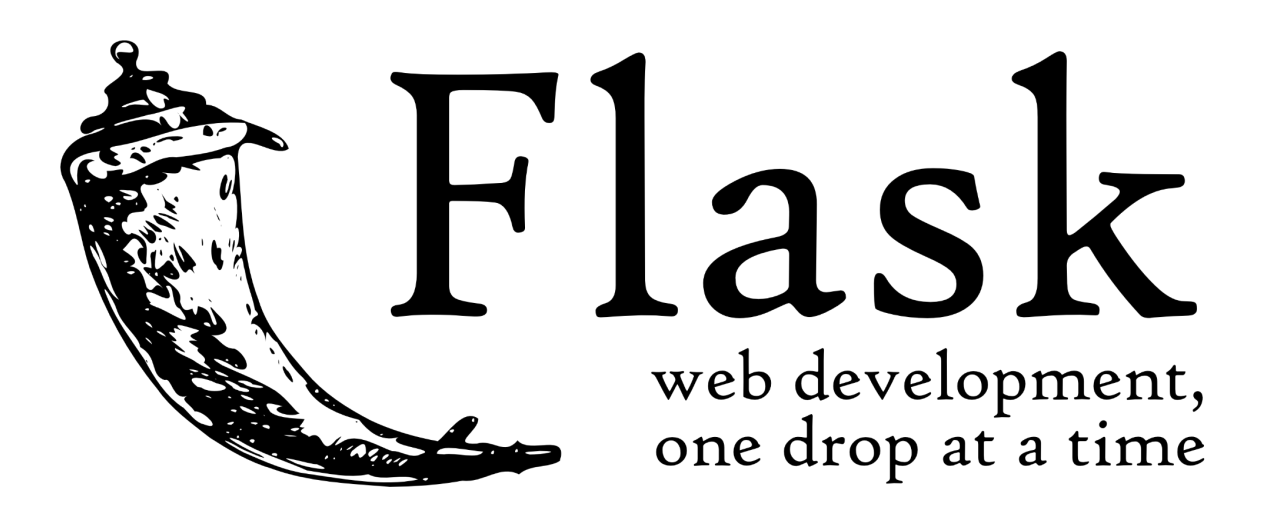

### - คุณสมบตัิของ framework

Flask เป็น micro Web Framework ที่เขียนด้วย Python เอาใช้สร้างเว็บ

Flask ถูกออกแบบให้ใช้งานง่ายและขยายได้ แนวคิดเบื้องหลัง Flask คือการสร้างรากฐานที่มั่น คงสำหรับเว็บแอปพลิเคชันที่มีความซับซ้อนต่างกัน จากนั้นคุณสามารถเสียบส่วนขยายใดๆ ที่ คุณคิดวาจ่ ำเป็นไดฟร้ ี นอกจากน้ี คุณมีอิสระที่จะสร้ างโมดูลของคุณเอง Flask เหมาะสำหรับ งานทุกประเภท เหมาะอย่างยิ่งสำหรับการสร้างต้นแบบ Flask ขึ้นอยู่กับ ไลบรารีภายนอกสอง แห่ง : เครื่องมือเทมเพลต Jinja2 และชุดเครื่องมือ Werkzeug WSGI

Flask ที่ใช้งานใด้จริงก็ค่อนข้างน่าประทับใจด้วย :

- $\rightarrow$  เซิร์ฟเวอร์การพัฒนาในตัวและดีบักที่รวดเร็ว
- $\rightarrow$ การสนับสนุนแบบบูรณาการสำหรับการทดสอบหน่วย
- $\rightarrow$ การส่งคำขอสงบ
- $\rightarrow$  เทมเพล[ตJinja2](https://quintagroup.com/cms/python/jinja2)
- $\rightarrow$  รองรับคุกกี้ที่ปลอดภัย (เซสชันฝั่งไคลเอ็นต์)
- $\rightarrow$  สอดคล้องกับ WSGI 1.0
- $\rightarrow$   $\mu$ 1111 Unicode

Flask มีการออกแบบโมดูลาร์น้ำหนักเบา ดังนั้นจึงง่ายที่จะแปลงเป็นเฟรมเวิร์กของเว็บที่คุณ <mark>.</mark> ต้องการด้วยส่วนขยายเพียงเล็กน้อยโดยไม่ต้องชั่งน้ำหนัก

ORM-agnostic: คุณสามารถเสียบ ORM ที่คุณชื่นชอบได้ เช่น SQLAlchemy

API รากฐานพื้นฐานมีรูปร่างที่ดีและสอดคล้องกัน

เอกสารเกี่ยวกับ flask มีเนื้อหาครอบคลุม เต็มไปด้วยตัวอย่างและมีโครงสร้างที่ดี คุณยังสามารถ ลองใช้ตัวอย่างแอปพลิเคชันเพื่อสัมผัส Flask ได้อย่างแท้จริง

ง่ายต่อการปรับใช้ Flask ในการผลิต (Flask รองรับ 100% WSGI 1.0")

ฟังก์ชันการจัดการคำขอ HTTP

ความยืดหยุ่นสูง

การกำหนดค่ามีความยืดหยุ่นมากกว่า Django ทำให้คุณมีโซลูชันมากมายสำหรับทุกความ ต้องการในการผลิต

# - ขอ ้ ดีขอ ้ เสีย

**จุดเค่น**ของ Flask คือการที่มันเป็น micro เพราะทำให้ตัวมันเล็กและเบา แต่สามารถทำงาน พื้นฐาน ได้ค่อนข้างครอบคลุม หรือถ้าเราต้องการอะ ไรเพิ่มเติม เช่น database ก็สามารถเพิ่มส่วน ขยายใด้ ทำให้การเขียนโค้ดมีความยืดหยุ่นมาก และมีแต่สิ่งที่จำเป็นจริงๆ

**จุคค้อย**ของ Flask คือ ไม่มีเครื่องมือ (Tool) มาให้เพรียบพร้อมเหมือน Django เหมาะสำหรับทำ โปรเจคท์ไม่ใหญ่ เพราะถ้าโปรเจคท์ที่ทำมีขนาดใหญ่หรือซับซ้อนขึ้น จะทำให้จัดการได้ยาก ้

ไม่ได้มีโครงสร้างหรือรูปแบบที่ตายตัวจึงเหมาะสำหรับการสร้างโปรเจคท์จาก Scratch มีอิสระ มากกว่า แต่ก็เกิดความผิดพลาดได้ง่ายกว่าเช่นกัน

- วธิีติดต้งั

1.ติดต้ง ัPython ( <https://www.python.org/downloads/>)

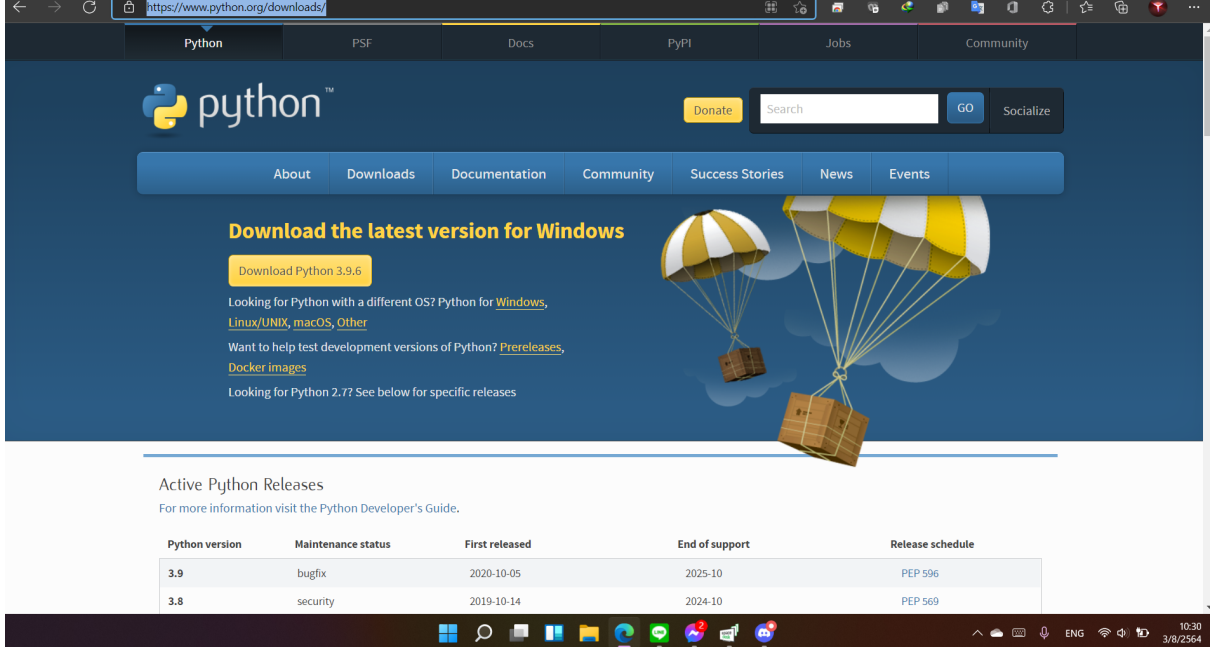

# 2. ติดตั้งโปรแกรม( <https://code.visualstudio.com/download> ) สำหรับ

### การเข้าใช้งาน Flask

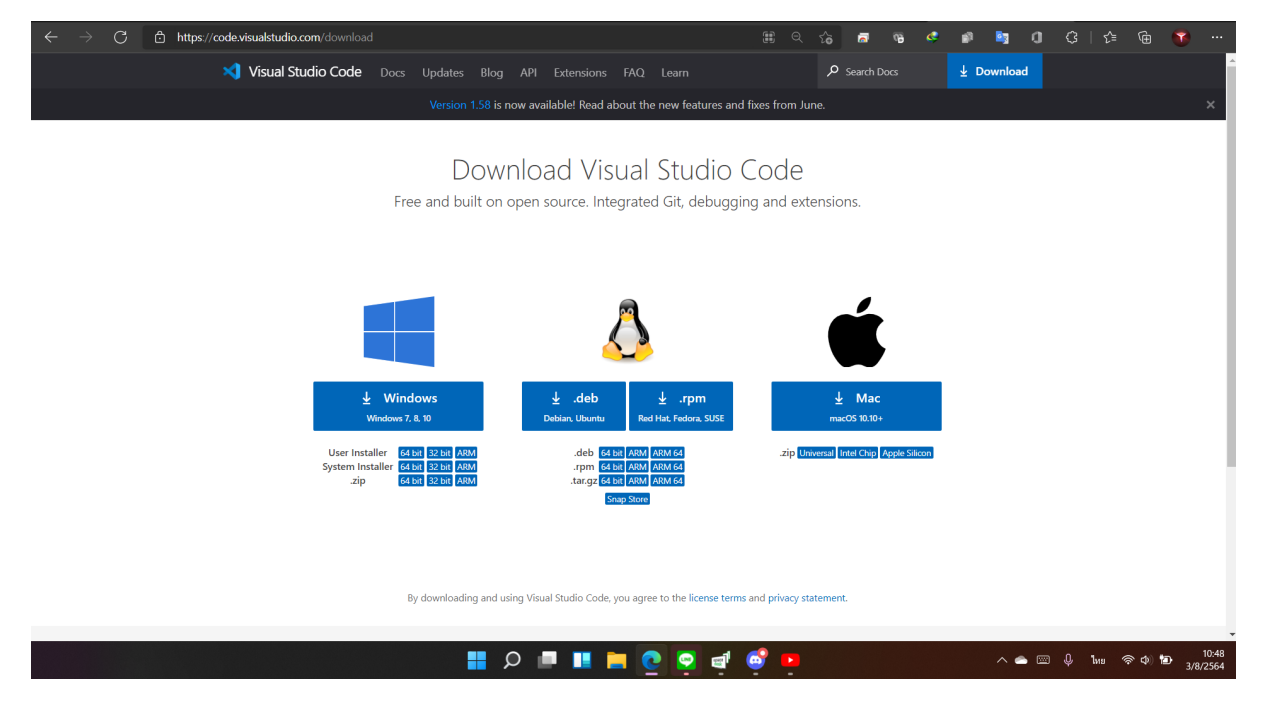

#### 3. เปิด Command Line

3.1 พิมพ์คำว่า python --version เพื่อตรวจสอบเวอร์ชั่นและตรวจ สอบว่าติดตั้ง python แล้วหรือยัง

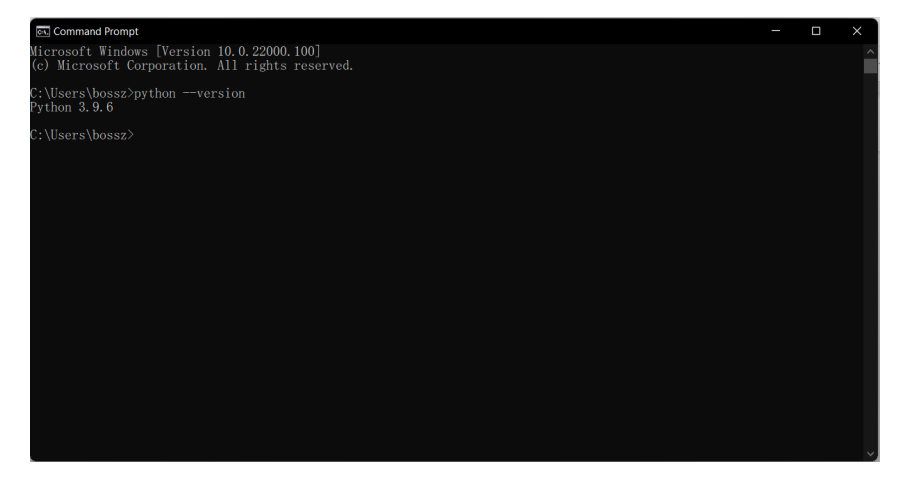

## 3.2 พิมพ์คำว่า python get-pip.py

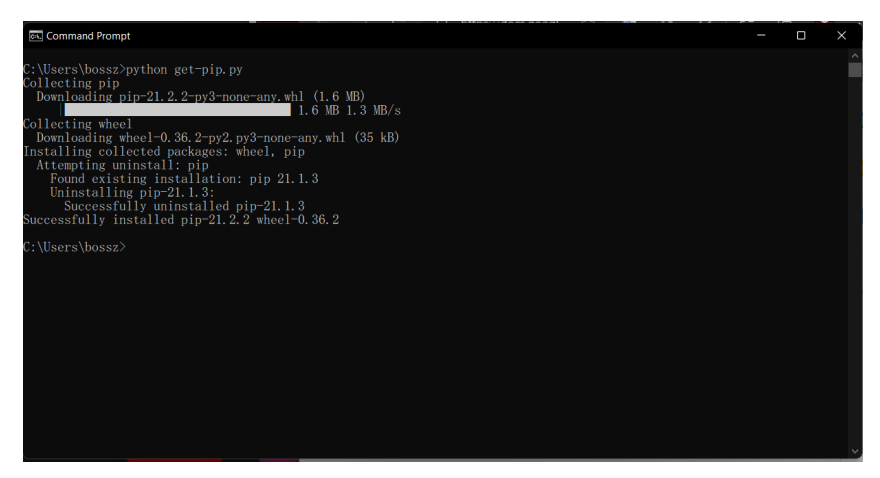

## 3.3 ติดตั้ง flask พิมพ์กำว่า pip install flask

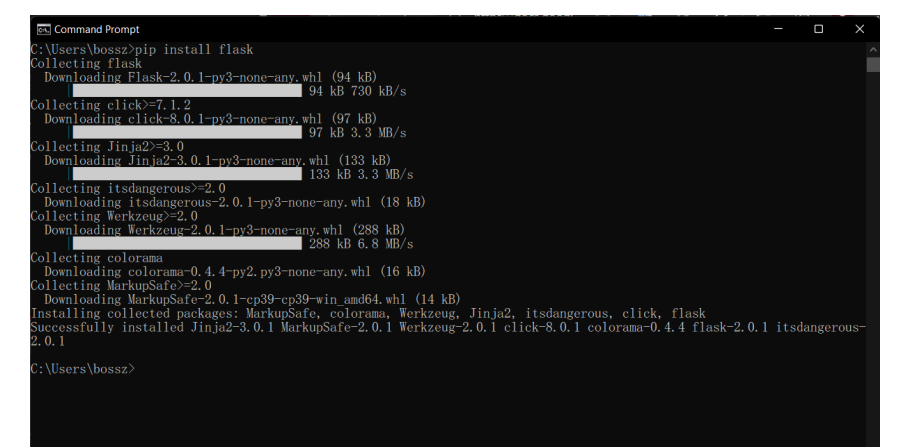

# - เครื่องมือ(framework)ตัวอื่นๆที่นำมาใช้งานร่วมกัน

<https://id.heroku.com/login>

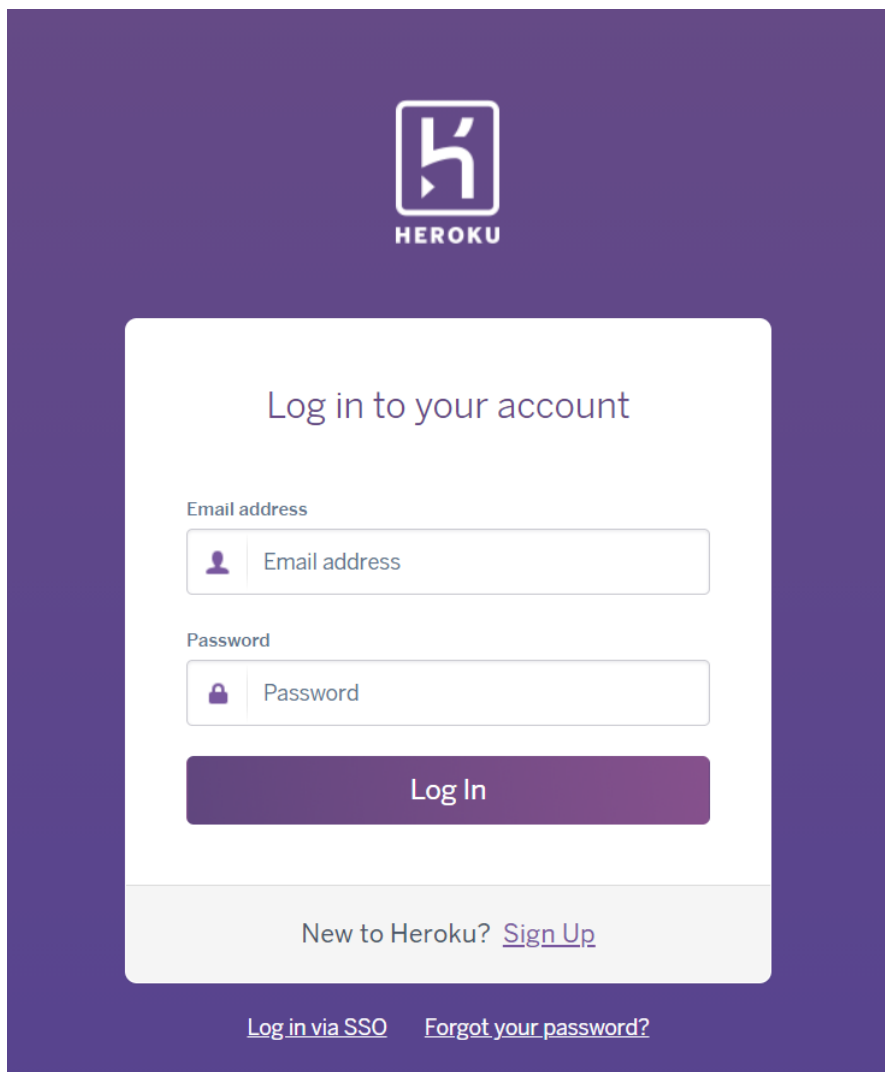

# - เหตุผลที่ต้องใช้เครื่องมือ(framework)อื่นเข้ามาช่วย

ใช้ในการอัพโหลด Flask ขึ้นเซิร์ฟเวอร์